# **RhodeCode CE/EE - Support #5546**

## **experiments with mercurial 4.9**

01.03.2019 16:22 - András Kaptás

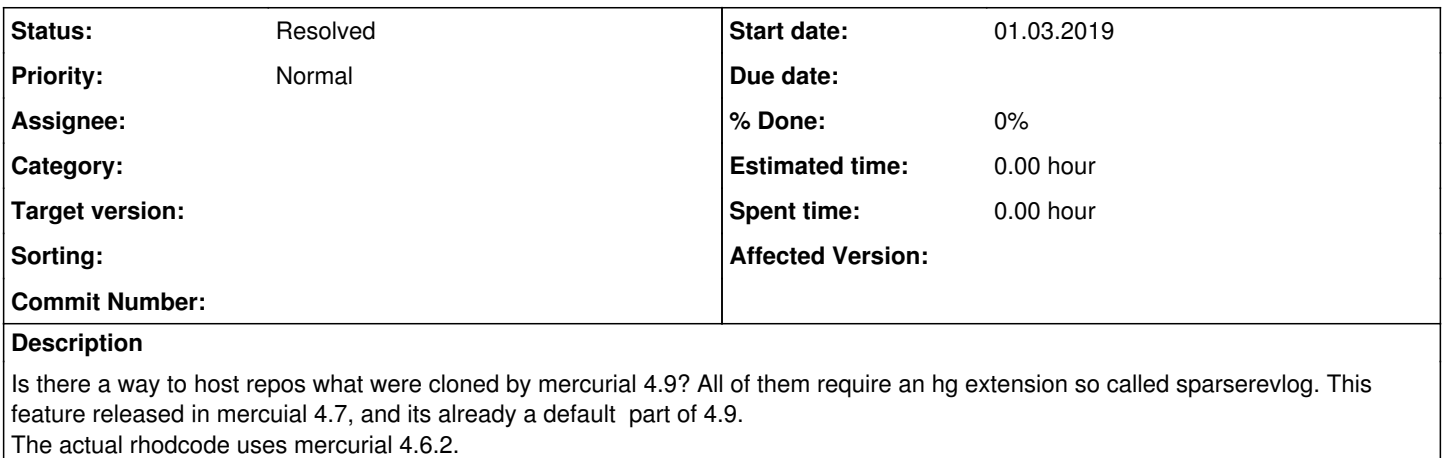

Can we upgrade it somehow?

#### **History**

#### **#1 - 01.03.2019 17:17 - Marcin Kuzminski [staff]**

Hi Andras,

We're working since long time to bring Mercurial above 4.6 support. The problem is that 4.7+ did major breaking API changes and it broke tons of things in RhodeCode unfortunately.

I hope for the next release of RhodeCode 4.17 we'll ship it with Mercurial 4.9 (or later) If you;d really in a need to use 4.9 running from source code, and bumping Mercurial to 4.9 is also an option.

#### **#2 - 05.03.2019 23:05 - Marcin Kuzminski [staff]**

*- Status changed from New to Resolved*

Latest dev code is now running against hg 4.9 and code.rhodecode.com has sparserevlog requirement enabled

### **#3 - 25.03.2019 15:58 - András Kaptás**

Marcin Kuzminski [staff] wrote:

Latest dev code is now running against hg 4.9 and code.rhodecode.com has sparserevlog requirement enabled

I've been searching through the public repos to get the latest dev version, but I've not found what you've mentioned in this : <https://code.rhodecode.com/rhodecode-vcsserver>

#### **#4 - 25.03.2019 16:01 - Marcin Kuzminski [staff]**

Hi Andras,

We've another dev internal repos we use until it gets synced with the public one. I gave you access to it here:

<https://code.rhodecode.com/internal/rhodecode-enterprise-ce> <https://code.rhodecode.com/internal/rhodecode-vcsserver>

Please check <https://docs.rhodecode.com/RhodeCode-Enterprise/contributing/dev-setup.html>to run it from the source.

Cheers,

#### **#5 - 25.03.2019 16:14 - András Kaptás**

wow !

thx

#### **#6 - 26.03.2019 08:05 - András Kaptás**

I have some confusions with my users here

cannot login with userid LokkoLori to code.rhodecode.com

I've created another user there: andras.kaptas, but somehow I've achieved to connected it to my github user ... but cannot authenticate it by my github passw, and cannot change the authentication method. :S

#### **#7 - 26.03.2019 09:18 - Marcin Kuzminski [staff]**

I've seen in our audit logs that you have successfully logged in using andras.kaptas is that correct?

#### **#8 - 26.03.2019 09:23 - András Kaptás**

I've logged in by push the 'Sign in with Github' button ... user and password did not work